# le cnam

# **Communication et synchronisation en en C/Posix et en Java**

*Samia Bouzefrane*

#### CEDRIC –CNAM

samia.bouzefrane@cnam.fr http://cedric.cnam.fr/~bouzefra

samia.bouzefrane@cnam.fr - CEDRIC ( CNAM) -

#### **Sommaire**

#### • **Synchronisation en C/Posix**

- Les sémaphores Posix
- Les variables condition Posix
- Exemple d'utilisation

#### • **Synchronisation en Java**

- Présentation des moniteurs Java
- Les variables condition Java
- Exemple d'utilisation

# le cnam

#### **Synchronisation en C / Posix**

## **Mécanismes étudiés**

- **Mutex Posix (sémaphore binaire)**
- **Sémaphores Posix**
- **Moniteurs Posix : variables conditionnelles associées aux Mutex**

#### **Nous n'abordons pas**

- l'utilisation de tubes ("pipe")
- l'utilisation de « sockets » (API TCP)
- l'utilisation des sémaphores à la Unix (tableau de sémaphores) (voir Livre de Systèmes d'exploitation- exercices en C/Posix et Java, de Samia Bouzefrane, édition Dunod 2003)

## **Gestion des Mutex**

- Un **« Mutex »** est **un sémaphore binaire** pouvant prendre un des deux états
- **"lock"** (verrouillé) ou **"unlock"** (déverrouillé): valeur de sémaphore 1 ou 0
- Un **« Mutex »** ne peut être partagé que par des threads d'un même processus
- Un **« Mutex »** ne peut être verrouillé que par une seule thread à la fois.

• Une thread qui tente de verrouiller un « Mutex » déjà verrouillé est suspendu jusqu'à ce que le « Mutex » soit déverrouillé.

# **Déclaration et initialisation d'un Mutex**

• Un mutex est une variable de type **« thread\_mutex\_t »**

• Il existe une constante **PTHREAD\_MUTEX\_INITIALIZER** de ce type permettant une déclaration avec initialisation statique du mutex (avec les valeurs de comportement par défaut)

```
pthread_mutex_t monMutex = THREAD_MUTEX_INITIALIZER;
```
• Un mutex peut également être initialisé par un appel de la primitive

**int pthread\_mutex\_init(pthread\_mutex\_t \*mutex,const pthread\_mutexattr\_t \*mutexattr);**

avec une initialisation par défaut lorsque mutexattr vaut NULL

```
ex : pthread_mutex_init(&monMutex, NULL);
```
# **Prise (verrouillage) d'un mutex**

• Un mutex peut être **verrouillé** par la primitive

int pthread mutex lock(pthread mutex t \*mutex);

• Si le mutex est **déverrouillé** il devient **verrouillé**

• Si le mutex est déjà verrouillé par une autre thread la tentative de verrouillage **suspend** l'appelant jusqu'à ce que le mutex soit déverrouillé.

# **Relâchement (déverrouillage) d'un mutex**

• Un mutex peut être déverrouillé par la primitive

int pthread mutex unlock(pthread mutex t \*mutex);

- Si le mutex est déjà déverrouillé, cet appel n'a aucun effet (comportement par défaut)
- Si le mutex est verrouillé, une des threads en attente obtient le mutex (qui reprend alors l'état verrouillé) et cette thread redevient active (elle n'est plus bloquée)
- L'opération est toujours *non bloquante pour l'appelant*

## **Exemple d'utilisation de mutex**

le cnam

#define N  $10$  /\* Nb de cases du tampon \*/

**pthread\_mutex\_t monMutex = PTHREAD\_MUTEX\_INITIALIZER**; int **tampon[N**];

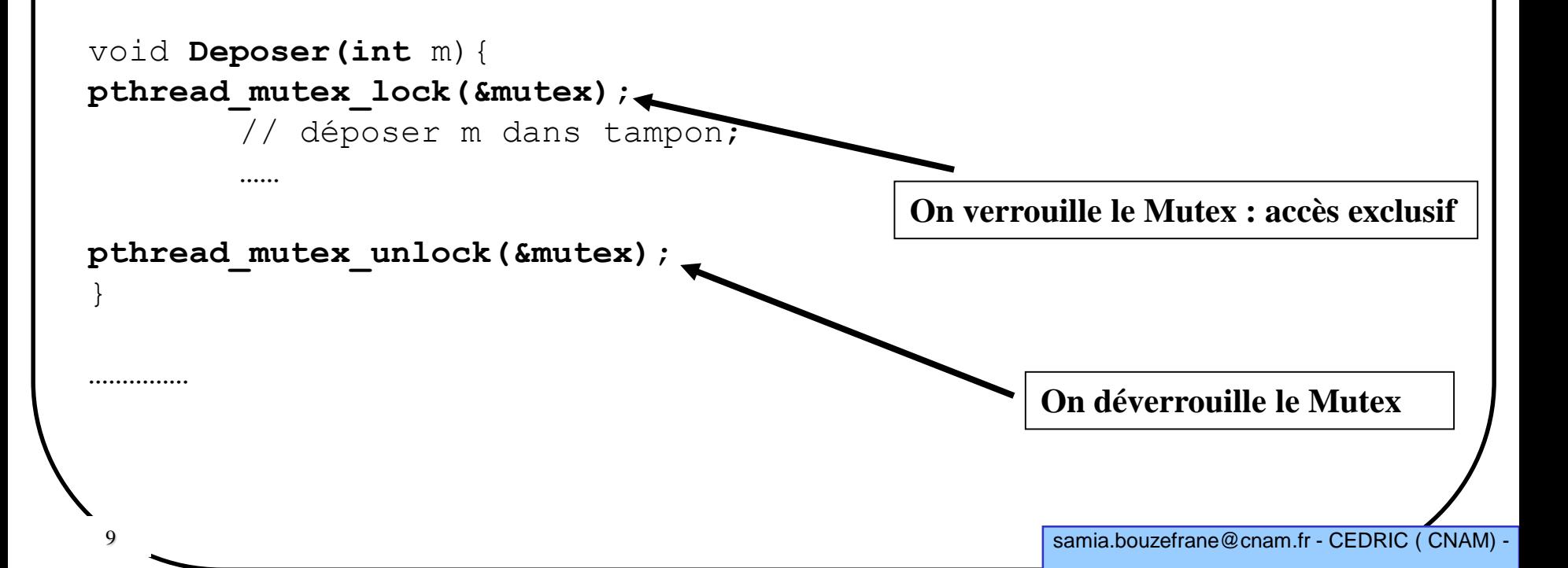

# **Gestion des sémaphores Posix**

• Un sémaphore Posix est un sémaphore à compte pouvant être partagé par plusieurs threads de plusieurs processus

• Le **compteur** associé à un sémaphore peut donc prendre des valeurs plus grande que 1 (contrairement à un mutex)

- La prise d'un sémaphore dont le compteur est négatif ou nul **bloque** l'appelant.
- Il ne faut pas confondre les sémaphores Posix avec les sémaphores Unix qui sont en fait des tableaux de sémaphores (non étudiés ici).

# **Rappel du concept de sémaphore**

#### •**Un sémaphore s :**

**{Val(s):** valeur qui doit toujours être initialisée, **File(s):** file d'attente qui va contenir les processus bloqués sur ce sémaphore **}**

#### •**La valeur initiale d'un sémaphore ne doit jamais être négative.**

#### **Primitive P(***s***):** Debut  $Val(s) = Val(s) -1;$ Si Val(*s*) < 0 Alors Mettre le processus actif dans la file File(*s*); Fin

#### **Primitive V(***s***):**

Fin

Debut  $Val(s) = Val(s) + 1;$  $S_i$  Val(*s*)  $\leq$  0 <u>Alors</u> /\* il y a au moins un processus bloqué dans File(*s*) \*/ Sortir un processus de la file File(*s*);

# **Création / Initialisation d'un sémaphore Posix**

- Les prototypes des fonctions et les types sont définis dans « **semaphore.h** »
- Un sémaphore est une variable de type « **sem\_t** »
- Il est initialisé par un appel à la primitive :

int sem init(sem t \*sem, int pshared, unsigned int valeur);

– si "**phsahed**" vaut 0 le sémaphore ne peut pas être partagé entre threads de différents processus (partage uniquement au sein d'un même processus)

– **valeur** définit la valeur initiale de ce sémaphore (positive ou nulle)

le cham

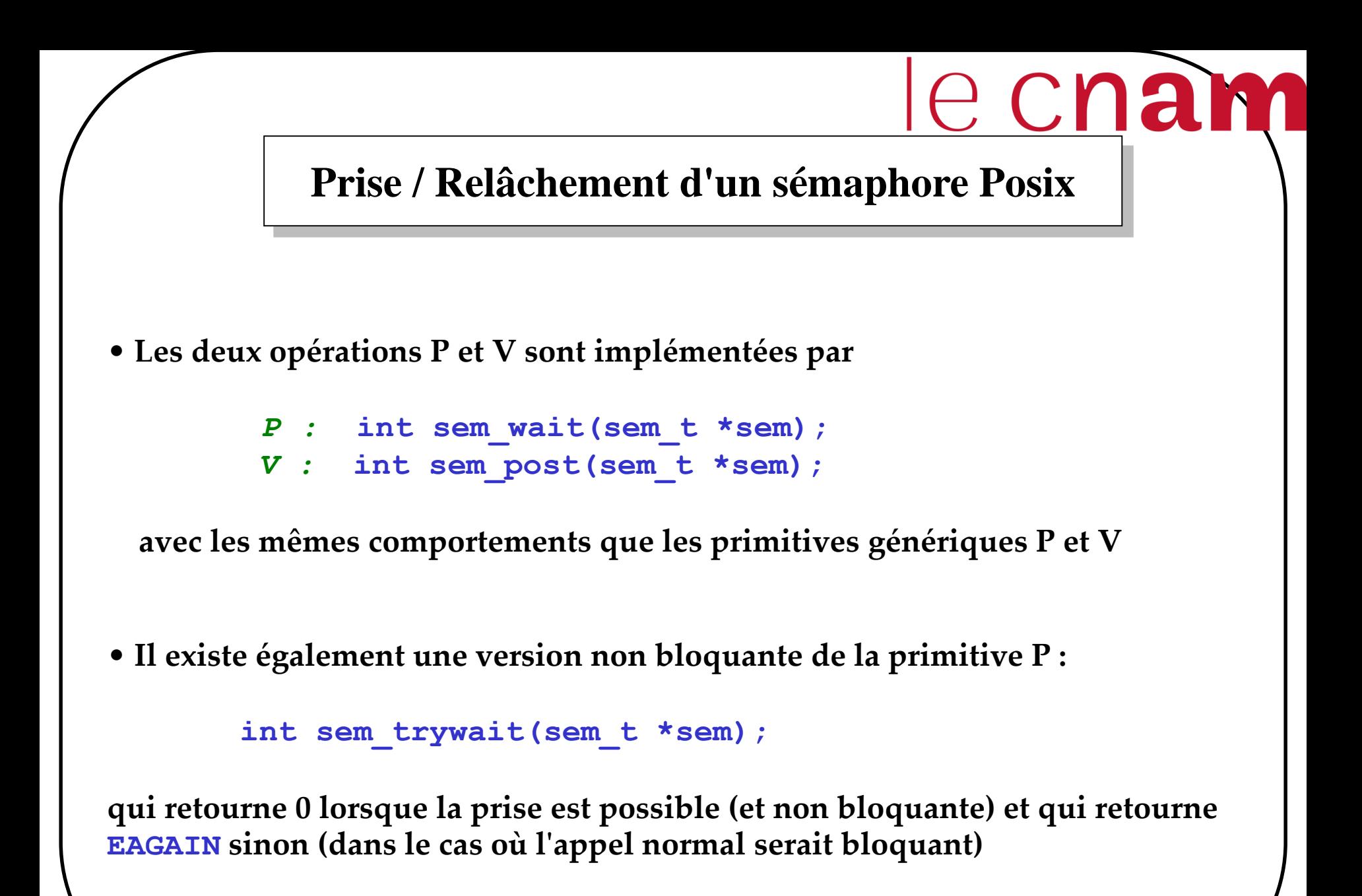

# le cnam

## **Lecture de la valeur d'un sémaphore Posix**

• **La primitive**

int sem getvalue(sem t \*sem, int \*sval);

**qui retourne dans sval la valeur courante du sémaphore sem**

• **La primitive** 

**int sem\_destroy(sem\_t \*sem);**

**qui permet de libérer les ressources associées au sémaphore sem**

### **Sémaphores** *vs* **Mutex**

- **Les Mutex constituent un cas particulier de sémaphores Posix.**
- **Les Mutex correspondent à des sémaphores binaires.**
	- **– Avantages de Mutex**

• Les primitives de manipulation de Mutex servent uniquement à implémenter une exclusion mutuelle.

• Les primitives de manipulation de Mutex sont faciles à utiliser.

#### **– Avantages sémaphores Posix**

• Les sémaphores Posix implémentent n'importe quel type de synchronisation entre les threads d'un même processus (en plus de l'exclusion mutuelle).

# le cnam

## **Exemple du Prod/Cons avec les Sémaphores Posix**

/\* prodconsThread.c avec des threads\*/ #include <stdio.h> #include <unistd.h> #include <semaphore.h> #include <fcntl.h>

#define **Ncases** 10 /\* nbr de cases du tampon \*/

int **Tampon[Ncases**]; /\* Tampon a N cases\*/ sem\_t **Snvide**, **Snplein**; /\* les semaphores \*/

#### **Exemple du Prod/Cons /Suite**

```
void *Producteur(void) {
       int i, queue=0, MessProd;
       srand(pthread self());
       for(i=0; i<20; i++){
               sleep(rand()%3); /* fabrique le message */
               MessProd = rand() % 10000;printf("Product %d\n", MessProd);
               sem_wait(&Snvide);
               Tampon[queue]=MessProd;
               sem_post(&Snplein); 
               queue=(queue+1)%Ncases;
       }
       pthread exit (0);
```
le cnam

}

#### **Exemple du Prod/Cons /Suite**

```
void *Consommateur(void) {
        int tete=0, MessCons, i;
        srand(pthread self());
        for(i=0; i<20; i++){
                sem_wait(&Snplein);
                Message = Tampon[tetel];
                sem_post(&Snvide); 
                tete=(tete+1)%Ncases;
                printf("\t\tConsomm %d \n", MessCons);
                sleep(rand()%3); \frac{1}{2} traite le message \frac{*}{2}}
```
pthread exit (0);

le cham

}

#### **Exemple du Prod/Cons (Fin)**

```
int main(void) {
       pthread_t th1, th2;
```

```
/* creation et initialisation des semaphores */
       sem init(&Snvide, 0, Ncases);
       sem_init(&Snplein, 0, 0);
```

```
/* creation des threads */
       pthread_create (&th1, 0, Producteur, NULL);
       pthread_create (&th2, 0, Consommateur, NULL);
```

```
/* attente de terminaison */
```

```
pthread_join (th1, NULL); 
pthread_join (th2, NULL);
```

```
/* suppression des semaphores */
       sem destroy(&Snplein);
       sem destroy(&Snvide);
return (0);
}
```
#### **Exécution du Prod/Cons**

**\$gcc prodconsThread.c –o prodcons –lpthread \$./prodcons Product 2100 Product 3250**

**Consomm 2100 Product 2540 Consomm 3250 Consomm 2540**

le cnam

**…**

# **Rappel du concept de moniteur**

- **Concept** proposé par **Hoare** en 1974 pour résoudre le problème de synchronisation.

Type m = moniteur Début Déclaration des variables locales; Déclaration et corps des procédures du moniteur; // **accessibles en exclusion mutuelle** Initialisation; Fin

- **Les procédures du moniteur se synchronisent à l'aide de deux primitives : Wait() Signal()**

qui permettent de bloquer ou de réveiller un processus sur une condition.

- **Une condition est une variable qui n'a pas de valeur mais qui est implémentée à l'aide d'une file d'attente.**

- **Syntaxe des primitives :**

**Cond.Wait()** : bloque toujours le processus appelant **Cond.Signal()** : réveille un processus bloqué dans la file d'attente associée à **Cond**.

## **Moniteurs Posix**

• **Un moniteur Posix est l'association**

**– d'un mutex (** type **pthread\_mutex\_t )** qui sert à protéger la partie de code où l'on teste les conditions de progression

**–** et **d'une variable condition (** type **pthread\_cond\_t )** qui sert de point de signalisation :

**•** on se met en attente sur cette variable par la primitive :

**pthread\_cond\_wait(&laVariableCondition,&leMutex);**

**•** on est réveillé sur cette variable avec la primitive :

**pthread\_cond\_signal(&laVariableCondition);**

## **Schéma d'utilisation**

- **Soit la condition de progression C,**
- **Le schéma d'utilisation des moniteurs Posix est le suivant :**

```
pthread_mutex_lock (&leMutex);
évaluer C;
while ( ! C ) {
        pthread_cond_wait(&laVariableCondition,&leMutex);
        ré-évaluer C si nécessaire
}
Faire le travail;
pthread_mutex_unlock(&leMutex);
```
ecnam

## **Exemple du Prod/Cons avec les moniteurs Posix**

#### **#include <pthread.h>**

```
/* définition du tampon */
#define N 10 /* Nb de cases du tampon */
#define NbMess 20 /* Nb de messages échangés */
int NbPleins=0;
int tete=0, queue=0;
int tampon[N];
/* définition des conditions et du mutex */
pthread_cond_t vide;
pthread_cond_t plein;
pthread_mutex_t mutex;
```
**pthread\_t tid[2];**

```
void Deposer(int m){ 
pthread_mutex_lock(&mutex);
        if(NbPleins == N) pthread_cond_wait(&plein, &mutex);
        tampon[queue]=m;
        queue=(queue+1)%N;
        NbPleins++;
        pthread_cond_signal(&vide);
pthread_mutex_unlock(&mutex);
 }
int Prelever(void){ 
int m;
pthread_mutex_lock(&mutex);
        if(NbPleins ==0) pthread_cond_wait(&vide, &mutex);
        m=tampon[tete];
        tete=(tete+1) \%N;
        NbPleins--;
        pthread_cond_signal(&plein);
pthread_mutex_unlock(&mutex);
return m;
251
```
le cham

```
void * Prod(void * k) /********** PRODUCTEUR */
{
int i;
int mess;
srand(pthread_self());
for(i=0;i<=NbMess; i++){
       usleep(rand()%10000); \frac{1}{10000} /* fabrication du message */
       mess=rand() $1000;Deposer(mess);
       printf("Mess depose: %d\n",mess);
        }
}
void * Cons(void * k) /********** CONSOMMATEUR */
{
int i;
int mess;
srand(pthread_self());
for(i=0;i<=NbMess; i++){
       mess=Prelever();
       printf("\tMess preleve: %d\n",mess);
       usleep(rand()%1000000); /* traitement du message */}
```
le cnam

}

#### **Exemple (fin)**

```
void main() /* M A I N */
{
int i, num;
pthread_mutex_init(&mutex,0);
pthread_cond_init(&vide,0);
pthread_cond_init(&plein,0);
```

```
/* creation des threads */
pthread_create(tid, 0, (void * (*)()) Prod, NULL);
pthread_create(tid+1, 0, (void * (*)()) Cons, NULL);
```
// attente de la fin des threads **pthread\_join(tid[0],NULL); pthread\_join(tid[1],NULL);**

// libération des ressources **pthread\_mutex\_destroy(&mutex); pthread\_cond\_destroy(&vide); pthread\_cond\_destroy(&plein);**

 $ext(0);$ 

}

# le cnam

# **Synchronisation en Java**

## **Les moniteurs Java/1**

- **Jusqu'à la version 1.4, seuls les moniteurs étaient proposés en Java**
- Les sémaphores pouvaient être implémentés à l'aide des moniteurs Java

**A partir de la version 1.5, les sémaphores et les verrous sont proposés**

#### **Les moniteurs Java/2**

- Le concept de moniteur est implémenté dans la MVJ de la manière suivante :
- Les données du moniteur doivent être déclarées avec le mot clé **private** pour que seules les méthodes du moniteur accèdent à ces données,
- Les méthodes (ou procédures d'entrée) du moniteur doivent être déclarées avec le mot clé **synchronized** pour qu'elles puissent s'exécuter en exclusion mutuelle,
- La classe **Object** fournit les méthodes **wait**() et **notify**() pour la synchronisation des threads.
- A partir de la version 1.5, la notion de variable **condition** a été rajoutée ainsi que des méthodes matérialisant les verrous.

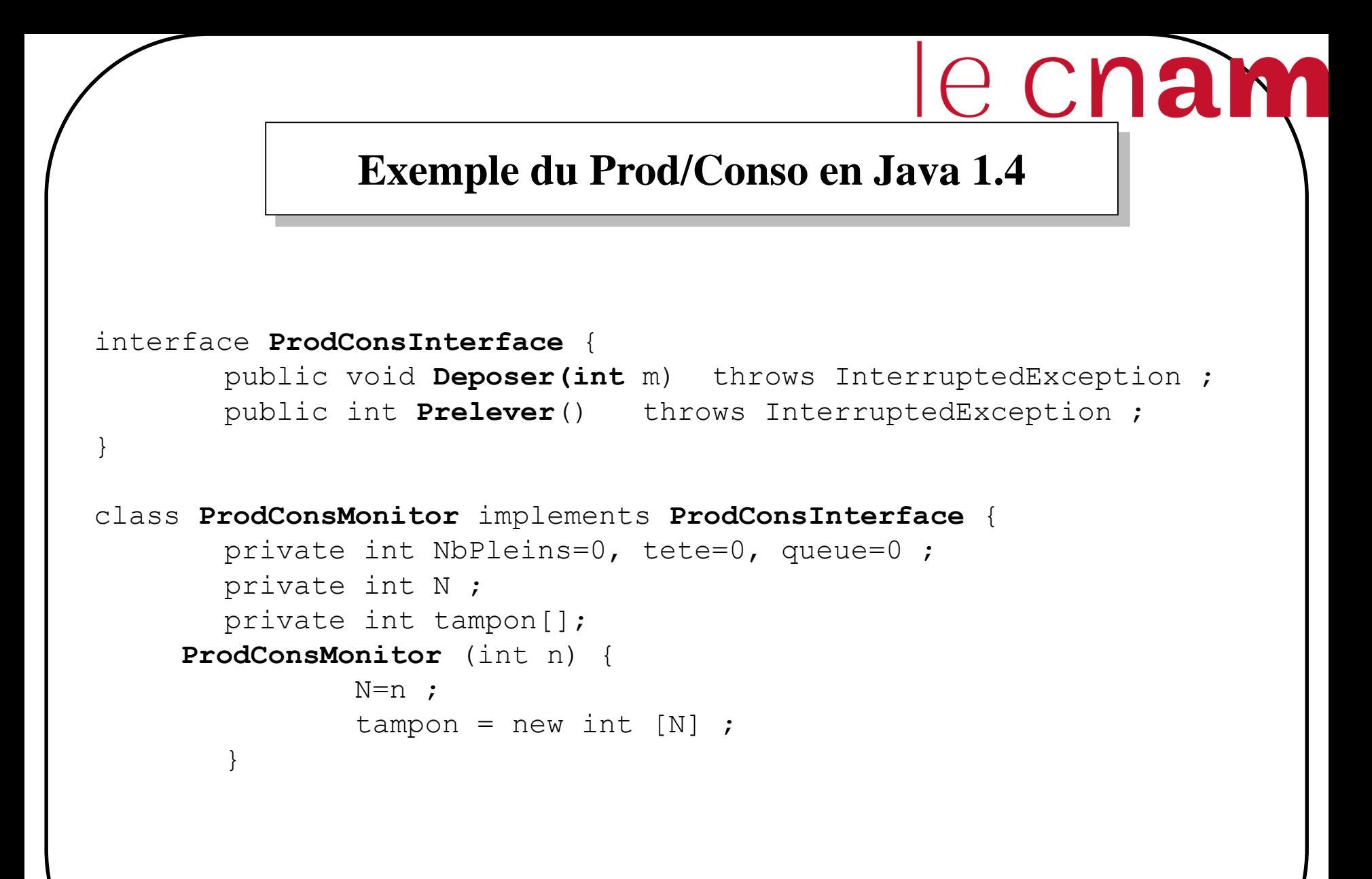

```
public synchronized void Deposer (int m) throws InterruptedException
                 while (NbPleins == N) { wait(); }
                 tampon[queue] =m ; 
                 queue = (queue + 1) % N;
                 NbPleins ++;
                 System.out.println(Thread.currentThread().getName() + 
" vient de produire " + m) ;
                 notifyAll();
}
public synchronized int Prelever () throws InterruptedException {
        while (NbPleins == 0) {wait(); }
        int m= tampon[tete];
        tete = (\text{tete} + 1)\text{ }8 \text{ N};NbPleins --;
        notifyAll();
        System.out.println(Thread.currentThread().getName() + 
" vient de consommer " + m) ;
        return m ;
        }
} // fin de ProdConsMonitor
```

```
La classe Producteur :
  class Producteur extends Thread {
       ProdConsMonitor Mo;
       Producteur ( ProdConsMonitor Mo ) {
               this.Mo=Mo;
        }
       public void run() {
       try {
       while (true) {
       int m= (int)(1000*Math.random());
       Mo.Deposer(m) ;
       Thread.sleep((int)(1000*Math.random()));
        }
        } catch(InterruptedException e) {}
}// fin run
} // fin de la classe Producteur
```

```
La classe Consommateur :
class Consommateur extends Thread {
```

```
ProdConsMonitor Mo;
       Consommateur (ProdConsMonitor Mo) {
               this.Mo=Mo;
       }
       public void run() {
       try {
       while (true) {
       int m = Mo.Prelever() ;
       Thread.sleep((int)(1000*Math.random()));
       }
       } catch(InterruptedException e) {}
} // fin run
} // fin de la classe Consommateur
```
## **Exemple (fin)**

```
La classe main :
// A exécuter avec un argument = taille du tampon
class ProdConsMain {
       public static void main(String argv[]) {
               int N= Integer.parseInt(argv[0]);
               ProdConsMonitor pc = new ProdConsMonitor(N) ;
               Producteur producteur = new Producteur (pc) ;
               Consommateur consommateur = new Consommateur (pc) ;
               producteur.setName("Producteur") ;
               producteur.start() ;
               consommateur.setName("Consommateur") ;
               consommateur.start() ;
               producteur.join();
               consommateur.join();
       }
}
```
le cham

# **La synchronisation avec Java 1.5 et plus**

#### **Inconvénients des moniteurs Java <= 1.4 :**

•On ne peut pas bloquer une thread sur une condition particulière •Par conséquent, on ne peut pas réveiller une thread particulière car toutes les threads bloquées sont dans la file d'accès au moniteur • Pas de condition  $\rightarrow$  pas de file d'attente dans le moniteur

**Java Community Process a proposé à travers l'activité (JCP, JSR 166, 2002)**  un ensemble d'utilitaires relatifs à la concurrence qui sont rajoutés depuis la version 1.5 de Java.

#### **Parmi les paquetages rajoutés, il y a :**

• **java.util.concurrent.locks** : qui fournit des mécanismes de verrouillage (verrous de lect/écrit, variables conditions)

•**java.util.concurrent** : qui fournit entre autres une classe **Semaphore** qui permet la synchronisation à l'aide des sémaphores

## **Les sémaphores en Java 1.5 et plus**

#### **Paquetage java.util.concurrent**

public class **Semaphore** extends Object implements Serializable

#### **Constructeur** :

**Semaphore(int** permits) : Crée un Sémaphore avec une valeur initiale (nb d'appels non bloquants) **Semaphore(int** permits, **boolean** fair**)**: Crée un Sémaphore avec une valeur initiale (nb d'appels non bloquants). fair = true pour garantir une gestion FIFO des processus en cas de conflit.

#### **Méthodes** :

 void **acquire** () : demande une permission (un ticket), la thread appelante se bloque si pas de ticket ou bien si elle est interrompue.

 void **acquire** (int permits) : demande un certain nombre de tickets, la thread appelante se bloque si pas de ticket ou bien si elle est interrompue.

```
 void release () : libère un ticket.
```
void **release** (int permits) : libère un certain nombre de tickets.

cnam

etc.

#### **Exemple d'utilisation des sémaphores**

```
Semaphore s = new Semaphore (1, true);
```

```
s.acquire();
Accès à la section critique;
s.release();
```
## **Les variables condition en Java 1.5 et plus**

#### **Paquetage java.util.concurrent.locks**

public interface **Condition :** remplace l'utilisation des méthodes du moniteur.

#### **Méthodes** :

 void **await** () : provoque le blocage de la thread appelante jusqu'à réception d'un signal ou bien d'une interruption.

 void **await** (long time, TimeUnit unit) : provoque le blocage de la thread appelante jusqu'à réception d'un signal, d'une interruption ou bien le temps unit est dépassé.

void **signal** () : réveille une thread bloquée.

void **signalAll** () : réveille toutes les threads bloquées.

etc.

## **Les verrous en Java 1.5 et plus**

#### **Paquetage java.util.concurrent.locks**

public interface **Lock :** remplace l'utilisation des méthodes synchronized (accessibles en exclusion mutuelle).

#### **Méthodes** :

void **lock** () : la thread appelante obtient un verrou.

 void **lockInterruptibly** () : la thread appelante obtient un verrou et le garde jusqu'à son interruption.

 Condition **newCondition** () : retourne une nouvelle instance Condition à utiliser avec un verrou de type Lock.

•void **unlock** () : restitue le verrou.

etc.

## **Les verrous en Java 1.5 et plus**

#### **Paquetage java.util.concurrent.locks**

public class **ReentrantLock** extends Object implements Lock , Serializable **:** est un verrou d'exclusion mutuelle.

#### **Méthodes** :

void **lock** () : la thread appelante obtient un verrou.

 void **lockInterruptibly** () : la thread appelante obtient un verrou et le garde jusqu'à son interruption.

 ConditionObject **newCondition** () : retourne une nouvelle variable Condition liée à une instance de Lock.

•void **unlock** () : restitue le verrou.

```
41 samia.bouzefrane@cnam.fr - CEDRIC ( CNAM) -
class X { 
private final ReentrantLock verrou = new ReentrantLock(); 
\frac{1}{2}...
public void m() { 
verrou.lock(); // bloque jusqu'à satisfaction de la condition 
try { // ... Corps de la méthode
 } finally { verrou.unlock() } } }
```
# **Exemple du Prod/Conso en Java 1.5 et plus**

```
import java.util.concurrent.locks.*;
interface ProdConsInterface {
       public void Deposer(int m) throws InterruptedException ;
       public int Prelever() throws InterruptedException ;
}
class ProdConsMonitor implements ProdConsInterface {
       final Lock verrou = new ReentrantLock();
       final Condition Plein = verrou.newCondition(); 
       final Condition Vide = verrou.newCondition(); 
       int tampon[];
       int queue, tete, N, NbPleins=0, NbVides=0;
       ProdConsMonitor (int n) {
                  N=n ;
               tampon = new int [N] ;
       }
```

```
public void Deposer (int m) throws InterruptedException {
        verrou.lock();
        try {
         if (NbPleins == N) Plein.await(); 
                tampon[queue] =m ; 
                queue = (queue +1) % N;
                NbPleins ++;
                System.out.println(Thread.currentThread().getName() + 
                         " vient de produire " + m) ;
                Vide.signal();
         } finally {
        verrou.unlock();
     }
   }
```

```
public int Prelever () throws InterruptedException {
     verrou.lock();
     try {
       if (NbPleins == 0 ) Vide.await(); 
       int m= tampon[tete];
         tete = (\text{tete} + 1)\text{ }^{\circ} N;
       NbPleins --;
       Plein.signal();
         System.out.println(Thread.currentThread().getName() + 
                 " vient de consommer " + m) ;
         return m ;
     } finally {
       verrou.unlock();
     }
   } 
} // fin de ProdConsMonitor
```

```
La classe Producteur :
```

```
class Producteur extends Thread {
       ProdConsMonitor Mo;
       Producteur ( ProdConsMonitor Mo ) {
               this.Mo=Mo;
       }
       public void run() {
       try {
       while (true) {
       int m= (int)(1000*Math.random());
       Mo.Deposer(m) ;
       Thread.sleep((int)(1000*Math.random()));
       }
       } catch(InterruptedException e) {}
}// fin run
} // fin de la classe Producteur
```
**La classe Consommateur :**

class **Consommateur** extends Thread {

```
ProdConsMonitor Mo;
       Consommateur (ProdConsMonitor Mo) {
               this.Mo=Mo;
       }
       public void run() {
       try {
       while (true) {
       int m = Mo.Prelever() ;
       Thread.sleep((int)(1000*Math.random()));
       }
       } catch(InterruptedException e) {}
} // fin run
} // fin de la classe Consommateur
```
#### **Exemple**

```
//La classe main : à exécuter avec un argument = taille du tampon
class ProdConsMain {
  public static void main(String argv[]) {
        int N=0 ;
        try{ N=Integer.parseInt(argv[0] ); }
        catch(ArrayIndexOutOfBoundsException exp){
         System.out.println("USAGE : java ProdConsMain [taille du tampon]");
         System.exit(0);
        }
        ProdConsMonitor pc = new ProdConsMonitor(N) ;
        Producteur producteur = new Producteur (pc) ;
        Consommateur consommateur = new Consommateur (pc) ;
        producteur.setName("Producteur") ;
        producteur.start() ;
        consommateur.setName("Consommateur") ;
        consommateur.start() ;
        producteur.join(); consommateur.join();
        }
   }
```
#### **Exemple (fin)**

#### **Exemple d'exécution:**

D:\java\jdk1.5\bin\**java ProdConsMain 3** Producteur vient de produire 515 Consommateur vient de consommer 515 Producteur vient de produire 482 Consommateur vient de consommer 482 Producteur vient de produire 610 Consommateur vient de consommer 610 Producteur vient de produire 173 Consommateur vient de consommer 173 Producteur vient de produire 360 Producteur vient de produire 192 Consommateur vient de consommer 360 Producteur vient de produire 15 Producteur vient de produire 402 Consommateur vient de consommer 192

le cnam

…

#### **Conclusion**

#### **Posix propose plusieurs mécanismes**

- **Mutex** : pour les sections critiques
- **Sémaphores** : pour la synchronisation entre threads en général
- **Variables condition** : pour l'utilisation de moniteur

#### **Java dans sa version 1.5 et plus propose :**

- une classe **Object**: pour l'utilisation de moniteurs sans variables condition
- une classe **Sémaphore** : pour la synchronisation entre threads en général

– une classe **Condition** : pour l'utilisation de moniteur avec des variables condition

# le cnam

## **Références**

Jean-François Peyre, supports de cours sur l'informatique industrielle-systèmes temps réel, CNAM(Paris).

Samia Bouzefrane, LES SYSTEMES D'EXPLOITATION: COURS ET EXERCICES CORRIGES UNIX, LINUX et WINDOWS XP avec C et JAVA (566 pages), Dunod Editeur, Octobre 2003, ISBN : 2 10 007 189 0.

Claude Kaiser, Supports de cours de SMB137.